# **Music Span Crack Registration Code X64 [Latest]**

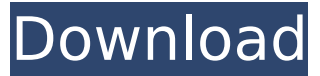

#### **Music Span Crack+ With License Code X64 [Latest 2022]**

- Set sound effects from external files - Play specific sound effects through entire presentation - Play specific sound effects in a specified slide - Loop a specific sound - Loop sound effects in the specified range - Play the same sound for specified number of times - Play the same sound for specified number of slides - Play a different sound for every slide - Play a different sound for every slide in the specified range - Save presets of sound effects - Replay sound files after saving them - Specify different ranges for playing or looping sound effects - Create and edit playlists - Create and import playlists from other programs - Play the music in a playlist - Set sound files as exportable images - Export sound files with a specified name and display as an image - Add sound effects using a drag and drop - Close the application if all sound files have been closed - Import sound effects from other programs - Adjust volume Timis is an application that allows you to control the power consumption of your computer by controlling the internal fan and using hardware monitoring. It allows you to select the mode (standby, idle or power saving) from the "Power" tab when setting your preferences. Also, it allows you to control the power consumption using the "Fan Speed" tab and "Hardware Monitoring" tab. Every option can be changed from the "Preferences" tab. This is the simplest software you'll ever find and you don't need any installation or any other third party programs. Timis Description: - Set the power mode (standby, idle or power saving) - Set the fan speed - Select to use ambient temperature or temperature sensor - Get the current power consumption in Watts - Control the power consumption by adjusting the fan speed - Get the current temperature in Celsius - Adjust temperature with the ambient temperature - Get the current Rpm with the fan speed - Adjust the fans with the max and min RPM - Get the current watt - Get a long/short power estimate in Watt - Get a long/short power estimate in Ampere - Get the power in Watt by simulating the fan speed - Get the Power consumption in Watt - Get the Power consumption in Ampere - Get the power in W in the value ID - Get the power in W in the value ID - Get the power in Watt by

**Music Span Crack+**

- Select files from a zip folder. You can also play a sound from the multimedia library. - Set the duration of the sound, loop the sound or select a different sound for every slide. - Play the entire presentation (as background sound) or "lock" the sounds in the presentation for later playback. - You can use the same sound for all slides, for all except this slide or for all except this one. - You can play a sound using the same settings or play a different sound for every slide. - You can select "Active" or "Inactive" for the sounds in the presentation. - You can lock the selection so it can not be changed. - You can specify whether the sound effect should "play throught the entire presentation" or "lock to the main slides" (On the "Save" tab, specify the sound effect's position in the presentation). - Optionally, you can specify sound settings for all slides of the presentation (On the "Settings" tab). - You can add the sound settings that you have created in the main presentation as new slides. You can add a sound manually or select it from the list of linked sounds. - You can name your slides in the presentation. - Each sound can be divided by Slides and or Pages and specify the duration of each sound (On the "Save" tab, specify the sound effect's position in the presentation). - You can specify the sound volume in every slide. - You can specify the active level (above or below) in every slide. - You can scroll through the pages of a presentation from the main view or the mini view. - Use the "Layout" tab to visually break the slide in the whole design. - You can repeat a page from the current view to the other side of the fold. - You can set the number of repeating pages. - If all the slides in the presentation are locked, you can also set the sound settings for all the locked slides. - You can show or hide pages and header and footer in the main view. - You can duplicate all slides in the current view. - You can move a slide to the left or right of the main view. - You can drag a slide in the main view to the first or last position. - You can zoom into pages and slide in the main view. - You can select fullscreen or borderless mode in the main view. b7e8fdf5c8

### **Music Span Latest**

Saves the details about the sounds in a presentation. Let the sounds be looped or non-looped. Dynamic Visualization is a PowerPoint add-in designed to highlight at a glance the data on the presented chart. Dynamic Visualization will detect all objects automatically in the slides and will sort them. It will also connect relevant labels to the corresponding object. Multiplication and Division is a PowerPoint addin designed to allow switching on/off the multiplication and division symbols as a presentation slides. This feature makes the displayed information more legible and pleasant to the eye. Convert Office File to XLSX is a PowerPoint add-in designed to convert Office documents to XLSX format using the Microsoft Excel 2000-2003 and 2007-2010. ReadMorePoint is a PowerPoint add-in designed to highlight the main data on a slide and make it stand out. The application uses the "Read more" functionality and supports various views for data, information about tables, charts and other objects. Impacts is a PowerPoint add-in designed to support the presentation of the result sets of statistical analysis in PowerPoint. The add-in provides you with an online dashboard and presents the result set as an image. Displays and collects statistics for Excel pivot tables. The add-in displays Excel Pivot tables in an intuitive graphical way and is therefore fast and easy to use for anyone. The content can be easily modified and improved. Excel Colors is a PowerPoint add-in designed to copy and modify the Excel color scheme, light, dark, dark, and light. The add-in allows you to change the color scheme of all Excel charts, tables, and buttons. Instant Review is a PowerPoint add-in designed to instantly scroll through slides during a presentation, during the playback or even during the captions. NotesThis add-in is created for those who have the habit of writing a lot of notes. This add-in highlights for you the notes which you have taken during the presentation and allows to access notes very quickly by clicking the new icon in the PowerPoint toolbar. Wavatar add-in for PowerPoint. You have the ability to change the appearance of a PowerPoint presentation with a new Wavatar. With this PowerPoint add-in, you can change slides and shape with new backgrounds. Showcase is a PowerPoint add-in designed to display the most important slides of a presentation. The application features a stylish and elegant

#### **What's New in the Music Span?**

If you want to use… Read more PowerPoint Addin Evolution - PowerUp TV Enhanced is a presentation add-in designed to add additional effects to the TV-enhanced PowerPoint presentations. PowerUp TV Enhanced is a set of powerful tools that allow you to add visual effects, animations and sound-effects to your PowerPoint presentations. The tool allows you to play videos from Internet, direct… Read more PowerPoint Addin Evolution - PowerUp TV Improved is a presentation add-in designed to add additional effects to the TV-improved PowerPoint presentations. PowerUp TV Improved is a set of powerful tools that allow you to add visual effects, animations and sound-effects to your PowerPoint presentations. The tool allows you to play videos from Internet,… Read moreQ: Finding data in json or csv file I'm working with some bash scripts that run on both Ubuntu and Centos 6. I have been

given a.json or.csv file and it contains a fixed number of files (about 100) that contain three columns: - the name of a file, the date it was created and the data (a hash). The data for each file is a hash which looks like the following: { "file1": { "year": "2014", "month": "11", "day": "13", "datetime": "13/11/2014 02:28:38", "hash": { "hash1": "2", "hash2": "1", "hash3": "true" } }, "file2": { "year": "2015", "month": "12", "day": "24", "datetime": "24/12/2015 02:28:38", "hash": { "hash1": "2", "hash2": "1", "hash3": "true" } }, "file3": { "year": "2016", "month": "12", "day": "30", "datetime": "30/12/2016 02:28:38", "hash": { "hash1": "2", "hash2": "1", "hash3": "true" } }, "file4": { "year": "2017", "month": "12", "day": "15", "datetime": "15/12/2017 02:28:38", "hash": { "hash1": "2",

## **System Requirements For Music Span:**

Recommended: OS: Windows 7 or 8 (64-bit operating system required) Windows 7 or 8 (64-bit operating system required) Processor: Intel Core i5-2500k @ 3.3GHz Intel Core i5-2500k @ 3.3GHz RAM: 8GB RAM 8GB RAM Video: NVIDIA GeForce GTX 560 2GB / ATI Radeon HD 5850 2GB / AMD HD 7770 2GB NVIDIA GeForce GTX 560 2GB / ATI Radeon HD 5850 2GB / AMD HD 7770 2GB DirectX:

Related links:

<https://csermooc78next.blog/2022/07/04/mediainfoxp-crack-free-download-2022/> [https://gmtphone.com/renoir-painting-screensaver-crack-full-product-key-for](https://gmtphone.com/renoir-painting-screensaver-crack-full-product-key-for-windows-2022/)[windows-2022/](https://gmtphone.com/renoir-painting-screensaver-crack-full-product-key-for-windows-2022/) [https://teamshepherdspain.es/wp-content/uploads/2022/07/Moo0\\_World\\_Time.pdf](https://teamshepherdspain.es/wp-content/uploads/2022/07/Moo0_World_Time.pdf) [https://royalbeyouty.com/2022/07/04/accent-rar-password-recovery-2-30-crack](https://royalbeyouty.com/2022/07/04/accent-rar-password-recovery-2-30-crack-with-keygen-3264bit/)[with-keygen-3264bit/](https://royalbeyouty.com/2022/07/04/accent-rar-password-recovery-2-30-crack-with-keygen-3264bit/) [https://ipayif.com/upload/files/2022/07/oSWDoZCLfw4Iofh3Ncgr\\_04\\_26a326e149f5e](https://ipayif.com/upload/files/2022/07/oSWDoZCLfw4Iofh3Ncgr_04_26a326e149f5ee452549941f1d3b5850_file.pdf) [e452549941f1d3b5850\\_file.pdf](https://ipayif.com/upload/files/2022/07/oSWDoZCLfw4Iofh3Ncgr_04_26a326e149f5ee452549941f1d3b5850_file.pdf) [https://stark-ravine-78111.herokuapp.com/Easy\\_Database.pdf](https://stark-ravine-78111.herokuapp.com/Easy_Database.pdf) <http://www.nkp2day.com/simply-callerid-crack-serial-key-free-download-2022/> [https://circles.nyc3.digitaloceanspaces.com/upload/files/2022/07/HqRjiEmPZyOFu2](https://circles.nyc3.digitaloceanspaces.com/upload/files/2022/07/HqRjiEmPZyOFu2Cqc7uB_04_26a326e149f5ee452549941f1d3b5850_file.pdf) [Cqc7uB\\_04\\_26a326e149f5ee452549941f1d3b5850\\_file.pdf](https://circles.nyc3.digitaloceanspaces.com/upload/files/2022/07/HqRjiEmPZyOFu2Cqc7uB_04_26a326e149f5ee452549941f1d3b5850_file.pdf) <https://gosavetime.com/wp-content/uploads/2022/07/denlkirb.pdf> [https://hidden-peak-03412.herokuapp.com/Facebook\\_Desktop.pdf](https://hidden-peak-03412.herokuapp.com/Facebook_Desktop.pdf) [https://jadetana.com/easy-playlist-maker-crack-keygen-for-lifetime-free-mac](https://jadetana.com/easy-playlist-maker-crack-keygen-for-lifetime-free-mac-win-2022/)[win-2022/](https://jadetana.com/easy-playlist-maker-crack-keygen-for-lifetime-free-mac-win-2022/) [https://fierce-crag-47192.herokuapp.com/Rahman\\_CHM\\_Maker.pdf](https://fierce-crag-47192.herokuapp.com/Rahman_CHM_Maker.pdf) <https://pinballsarcadegames.com/advert/scythebill-crack-for-pc-latest-2022-2/> <https://www.hhlacademy.com/advert/get-organized-0-19-crack-for-pc/> <http://www.vidriositalia.cl/?p=35629> <https://estatezone.net/µass-crack-free-latest-2022/>

[https://keephush.net/wp-content/uploads/2022/07/Yamaha\\_02R96V2\\_Editor.pdf](https://keephush.net/wp-content/uploads/2022/07/Yamaha_02R96V2_Editor.pdf) <https://marido-caffe.ro/wp-content/uploads/2022/07/linanan.pdf>

[http://mycontractors.net/wp-content/uploads/2022/07/Imagine\\_Picture\\_Viewer.pdf](http://mycontractors.net/wp-content/uploads/2022/07/Imagine_Picture_Viewer.pdf) <https://www.agg-net.com/files/aggnet/webform/l-compiler.pdf>